## Shared Memory Bus for Multiprocessor Systems

Mat Laibowitz and Albert Chiou

Group 6

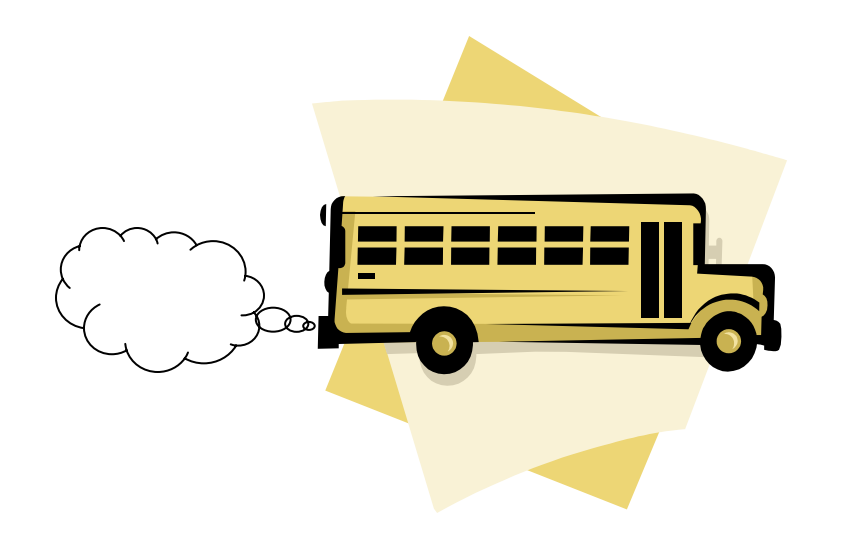

#### Shared Memory Architecture

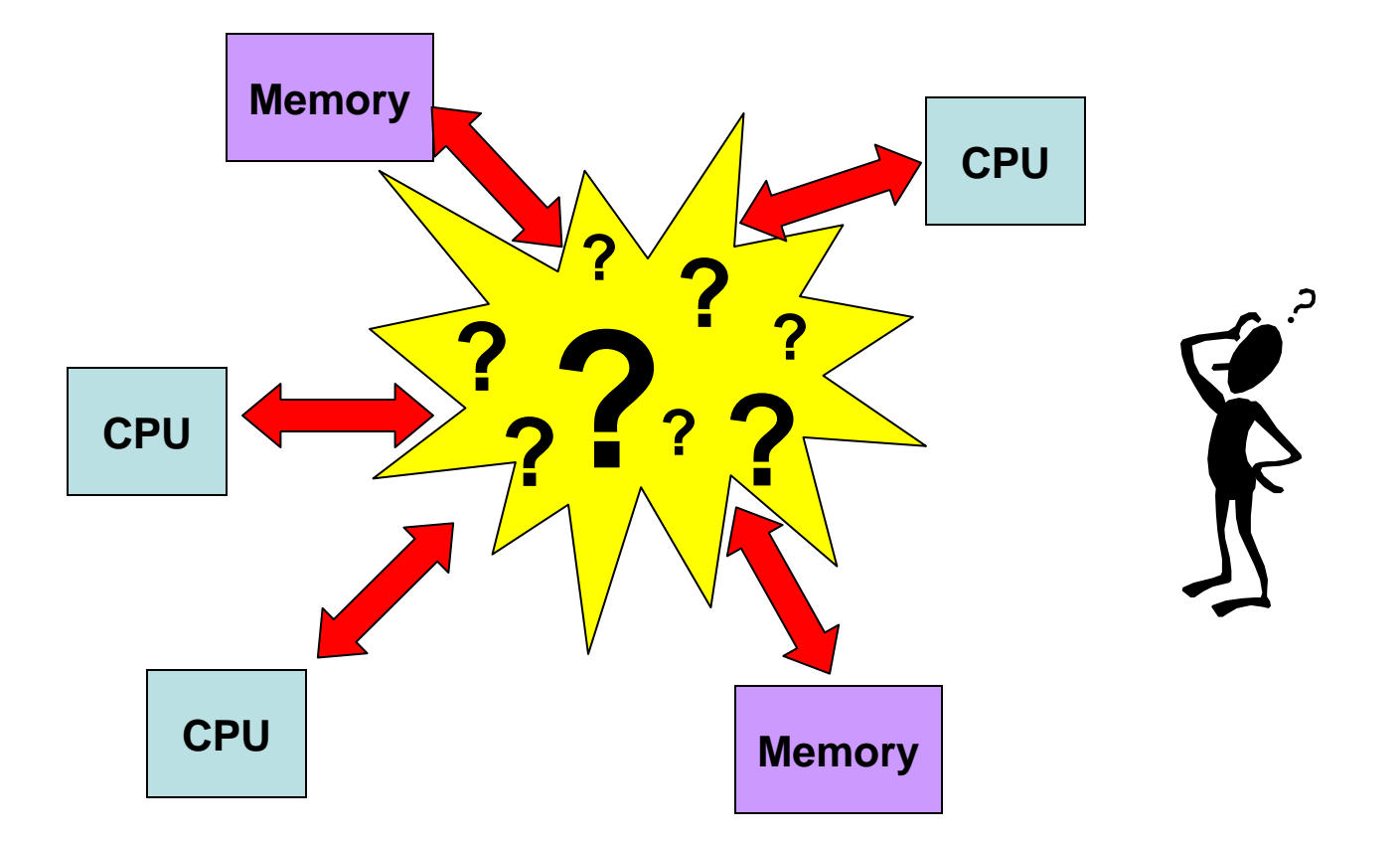

- We want multiple processors to share memory
	- $\frac{1}{2}$ Question: How do we connect them together?

#### Shared Memory Architecture

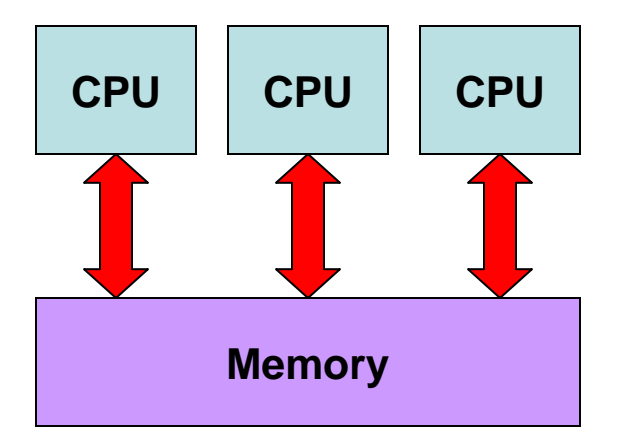

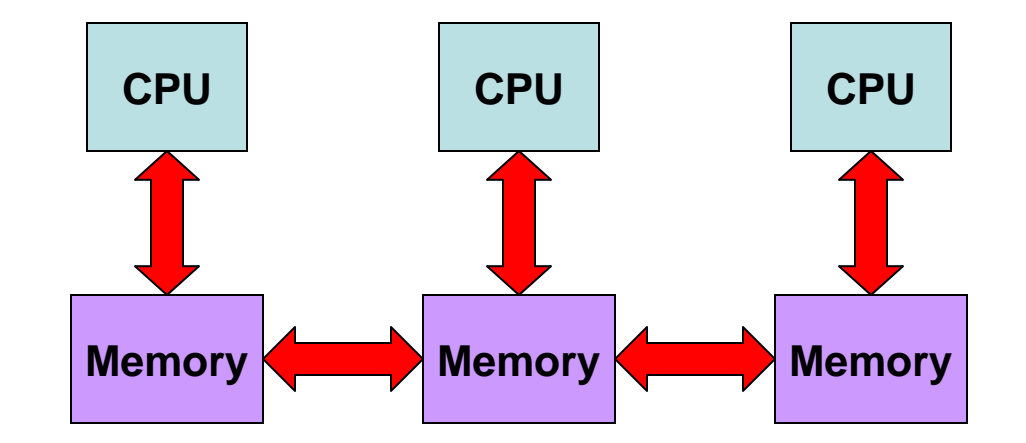

#### **Single, large memory Multiple smaller memories**

#### Issues

- Scalability
- Access Time
- Cost
- Application: WLAN vs Single chip multiprocessor

### Cache Coherency Problem

• Each cache needs to correctly handle memory accesses across multiple processors

**\$**

**0**

•A value written by one processor is eventually visible by the other processors

•When multiple writes happen to the same location by multiple processors, all the processors see the writes in the same order.

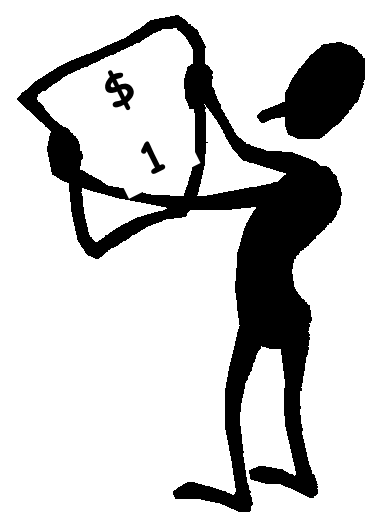

#### Snooping vs Directory

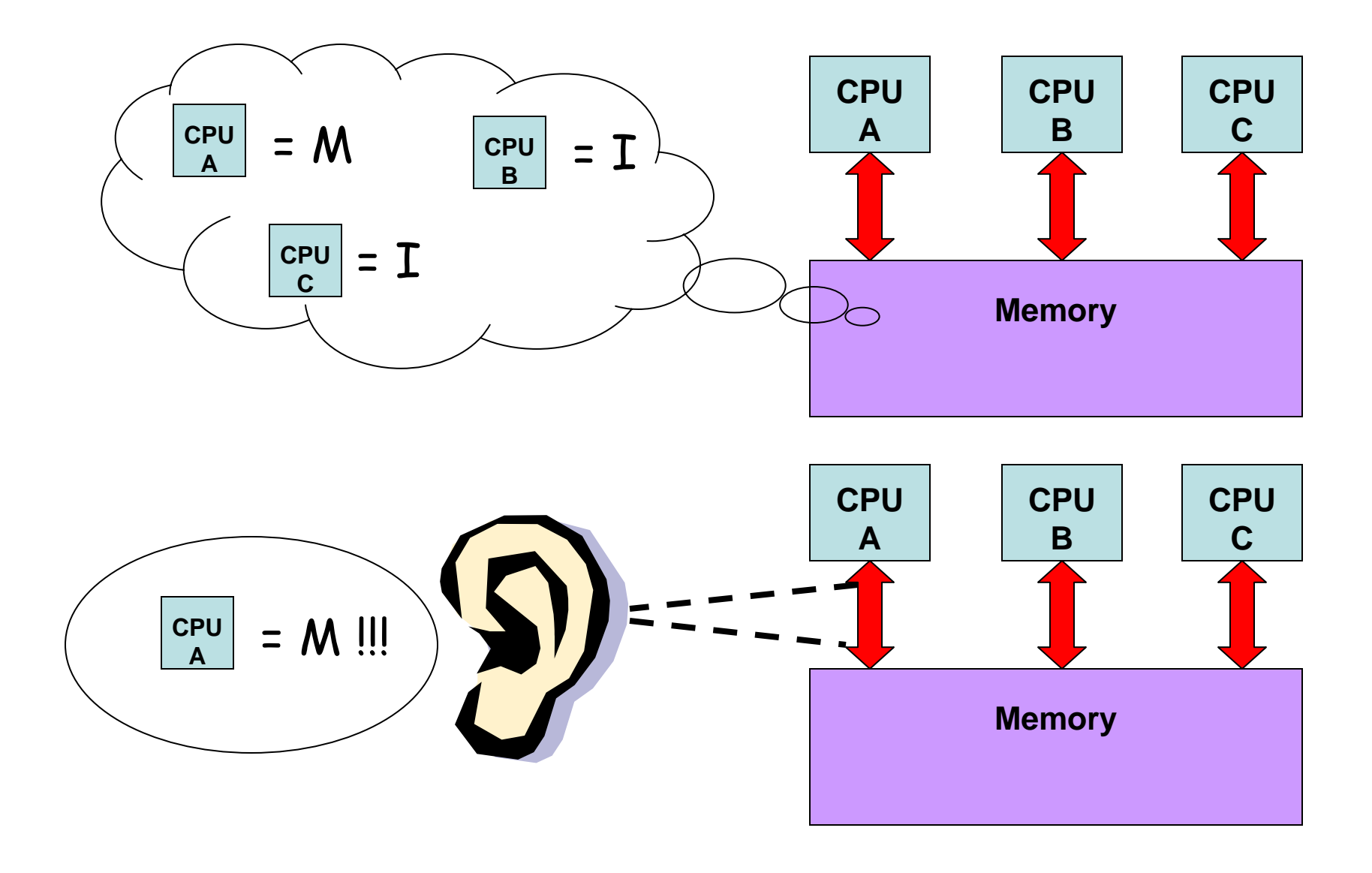

#### MSI State Machine

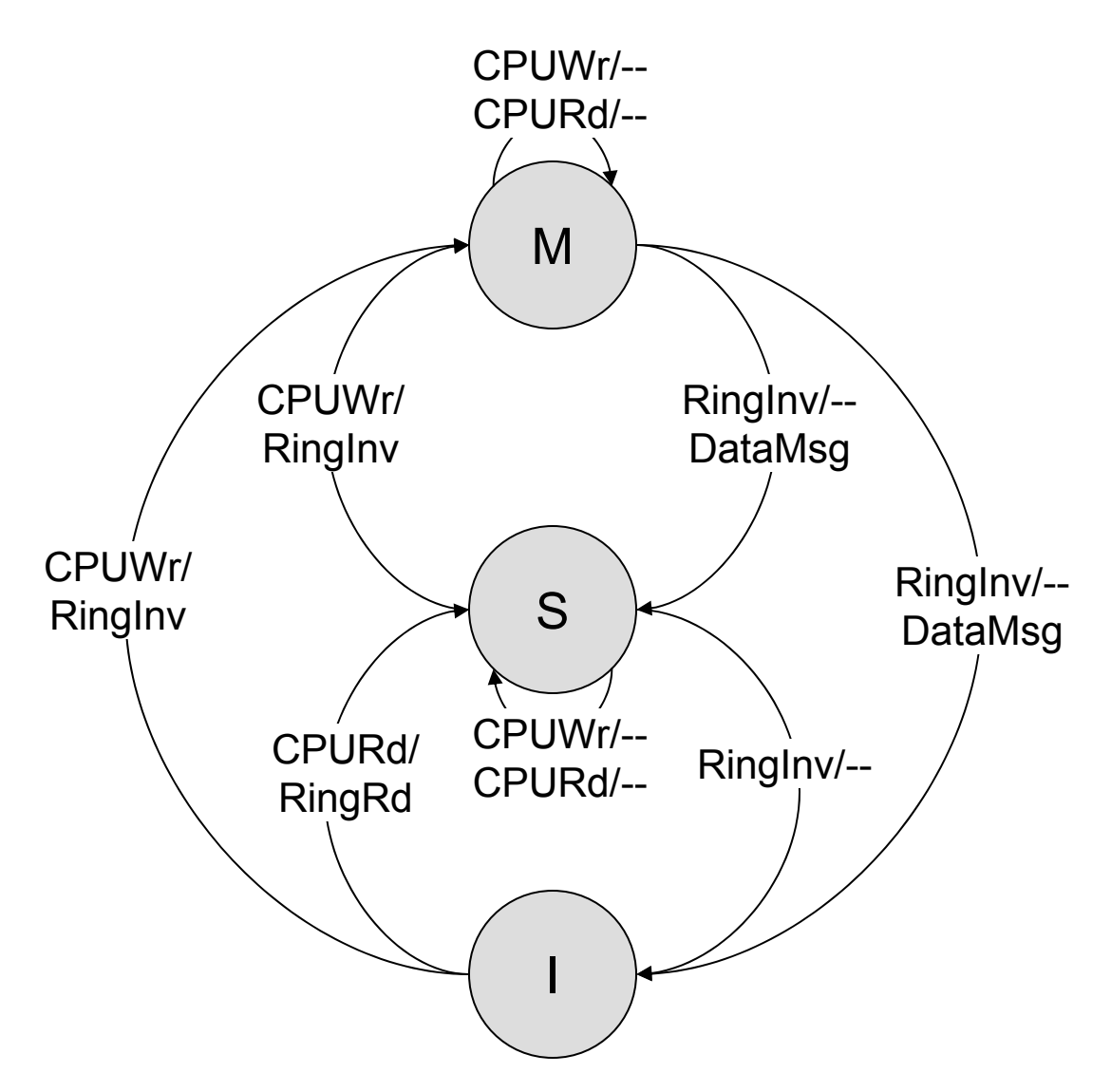

#### MSI Transition Chart

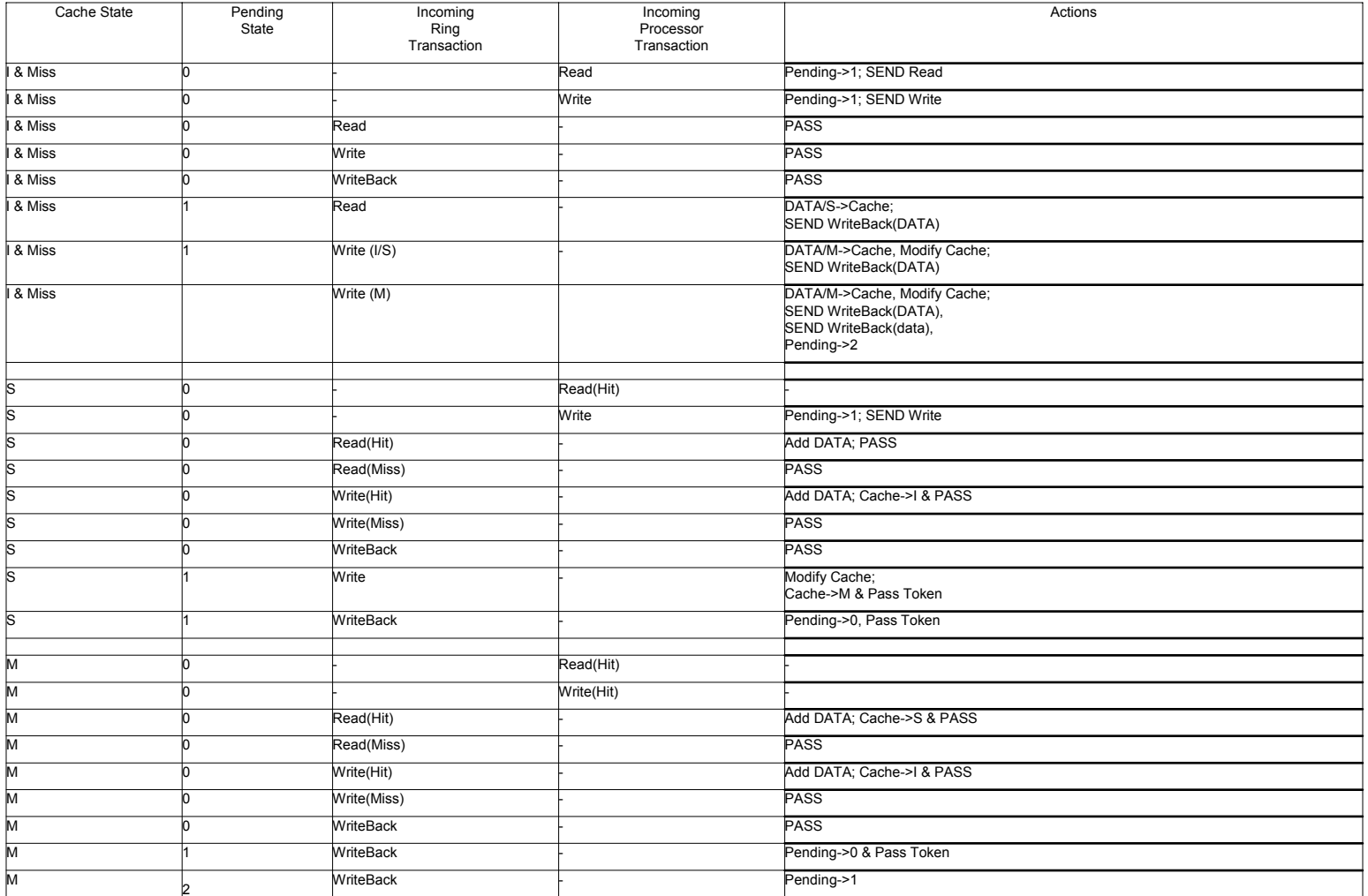

## Ring Topology

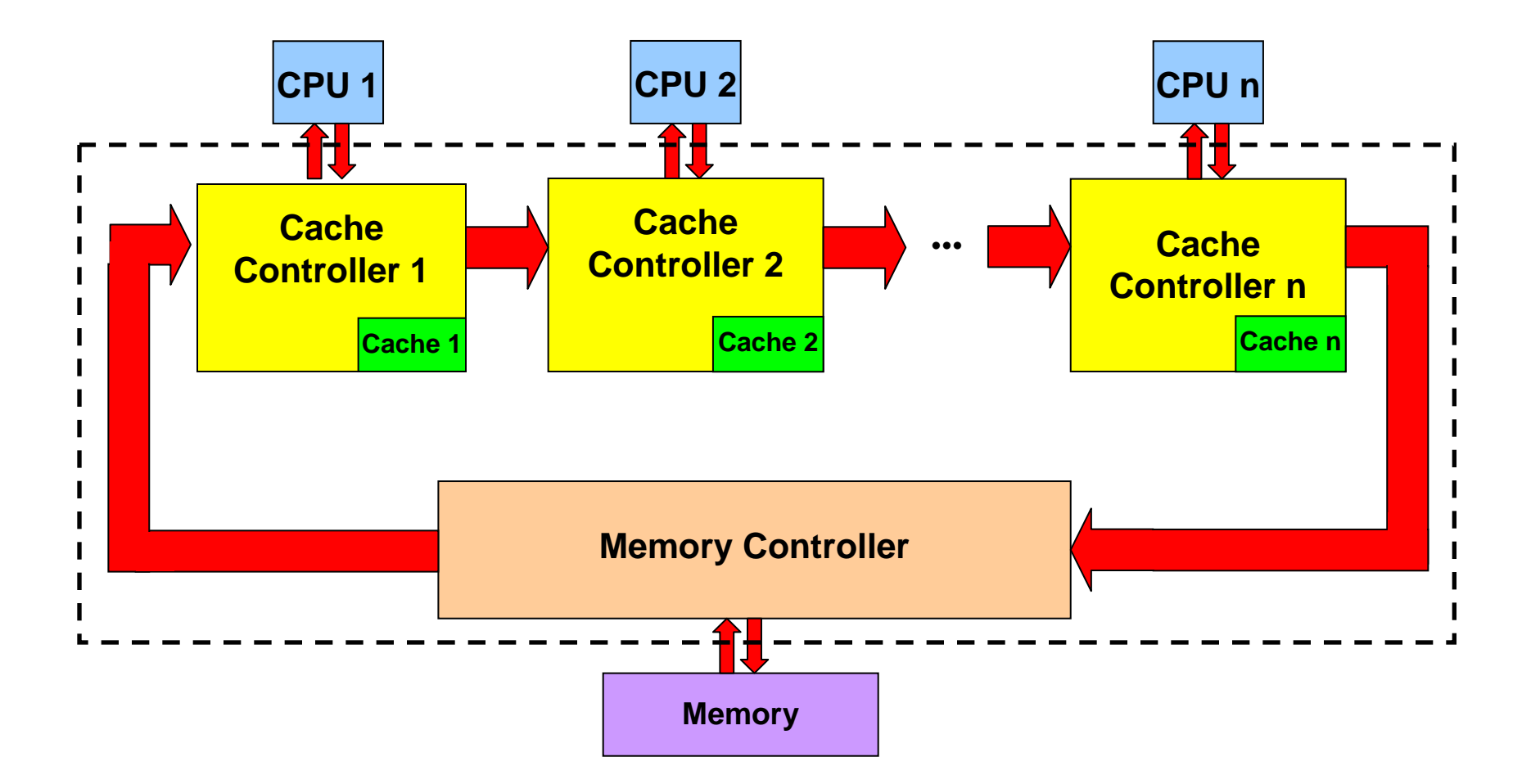

## Ring Implementation

- • A ring topology was chosen for speed and its electrical characteristics
	- Only point-to-point
	- Like a bus
	- Scaleable
- Uses a token to ensure sequential consistency

#### Test Rig

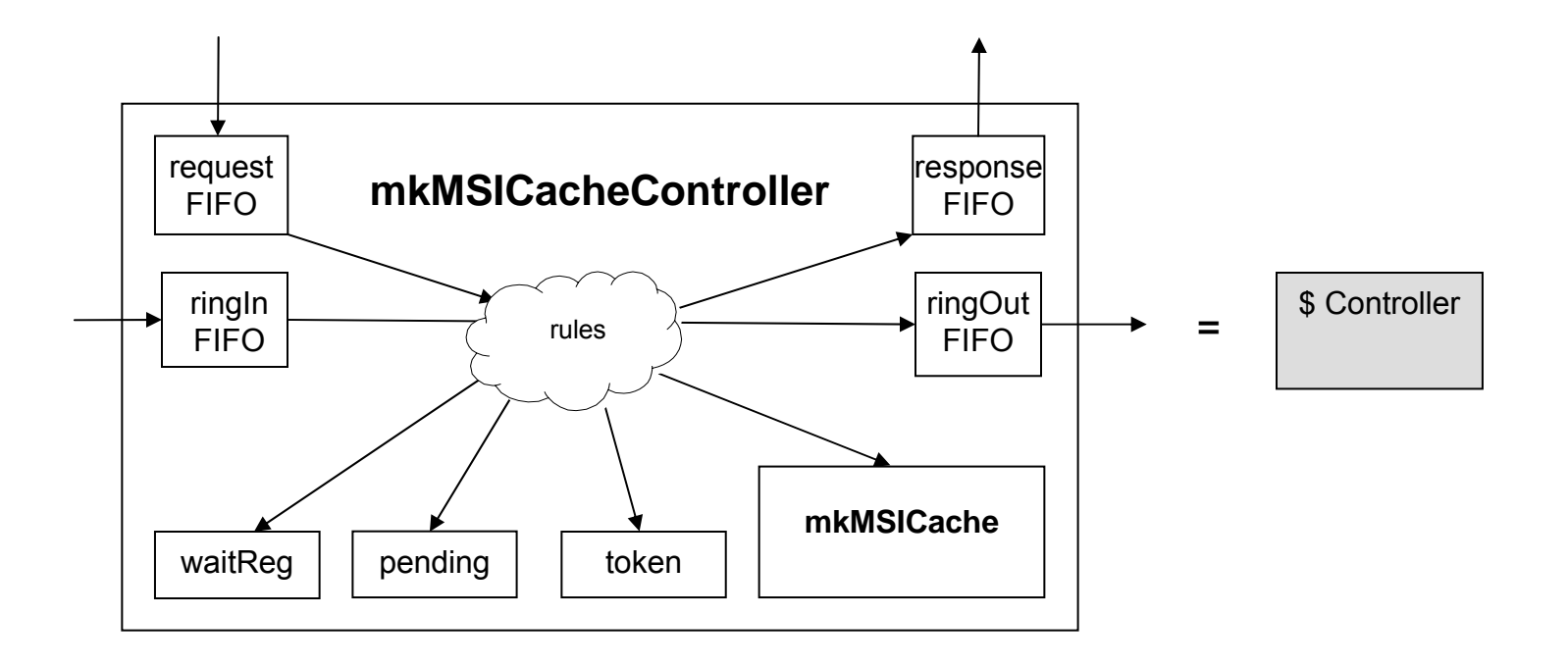

## Test Rig

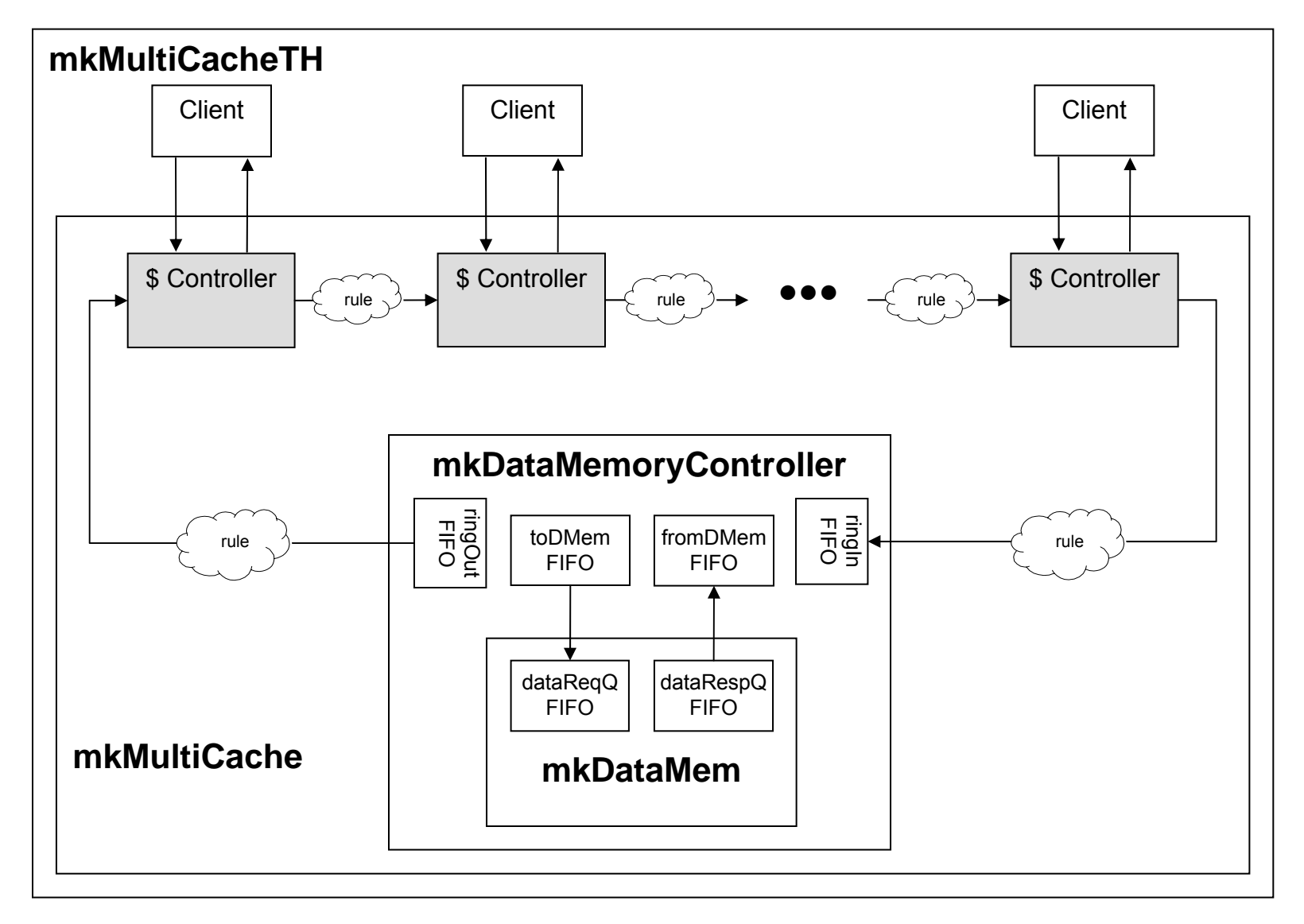

# Test Rig (cont)

• An additional module was implemented that takes a single stream of memory requests and deals them out to the individual cpu data request ports.

•This module can either send one request at a time, wait for a response, and then go on to the next cpu or it can deal them out as fast as the memory ports are ready.

•This demux allows individual processor verification prior to multiprocessor verification.

•It can then be fed set test routines to exercise all the transitions or be hooked up to the random request generator

- => Cache 2: toknMsg op->Tk8 => Cache 5: toknMsg op->Tk2 => Cache 3: ringMsg op->WrBk addr->0000022c data->aaaaaaaa valid->1 cache->1 => Cache 3: getState I => Cache 1: newCpuReq St { addr=00000230, data=ba4f0452 } => Cache 1: getState I  $=$  Cycle = 56 => Cache 2: toknMsg op->Tk7 => Cache 6: ringMsg op->Rd addr->00000250 data->aaaaaaaa valid->1 cache->6 => DataMem: ringMsg op->WrBk addr->00000374 data->aaaaaaaa valid->1 cache->5 => Cache 6: getState I => Cache 8: ringReturn op->Wr addr->000003a8 data->aaaaaaaa valid->1 cache->7 => Cache 8: getState I => Cache 8: writeLine state->M addr->000003a8 data->4ac6efe7 => Cache 3: ringMsg op->WrBk addr->00000360 data->aaaaaaaa valid->1 cache->4 => Cache 3: getState I  $=$   $\sqrt{$  Cycle  $=$  57 => Cache 6: toknMsg op->Tk2 => Cache 3: toknMsg op->Tk8 => Cache 4: ringMsg op->WrBk addr->0000022c data->aaaaaaaa valid->1 cache->1 => Cache 4: getState I  $=$   $\sqrt{$  Cycle  $=$  58  $=$  > dMemReq: St { addr=00000374, data=aaaaaaaa } => Cache 3: toknMsg op->Tk7 => Cache 7: ringReturn op->Rd addr->00000250 data->aaaaaaaa valid->1 cache->6 => Cache 7: writeLine state->S addr->00000250 data->aaaaaaaa=> Cache 7: getState I => Cache 1: ringMsg op->WrBk addr->00000374 data->aaaaaaaa valid->1 cache->5 => Cache 1: getState I => Cache 4: ringMsg op->WrBk addr->00000360 data->aaaaaaaa valid->1 cache->4 => Cache 4: getState I => Cache 9: ringMsg op->WrBk addr->000003a8 data->aaaaaaaa valid->1 cache->7 => Cache 9: getState I  $=$  Cycle = 59 => Cache 5: ringMsg op->WrBk addr->0000022c data->aaaaaaaa valid->1 cache->1 => Cache 5: getState I => Cache 7: toknMsg op->Tk2 => Cache 3: execCpuReq Ld { addr=000002b8, tag=00 } => Cache 3: getState I => Cache 4: toknMsg op->Tk8  $=$   $\sqrt{}$  Cycle = 60 => DataMem: ringMsg op->WrBk addr->000003a8 data->aaaaaaaa valid->1 cache->7 => Cache 2: ringMsg op->WrBk addr->00000374 data->aaaaaaaa valid->1 cache->5 => Cache 2: getState I => Cache 8: ringMsg op->WrBk addr->00000250 data->aaaaaaaa valid->1 cache->6 => Cache 8: getState I => Cache 5: ringReturn op->WrBk addr->00000360 data->aaaaaaaa valid->1 cache->4
- => Cache 5: getState S
- $=$  Cycle = 61
- => Cache 5: toknMsg op->Tk8

#### **Trace**

#### Example

## Design Exploration

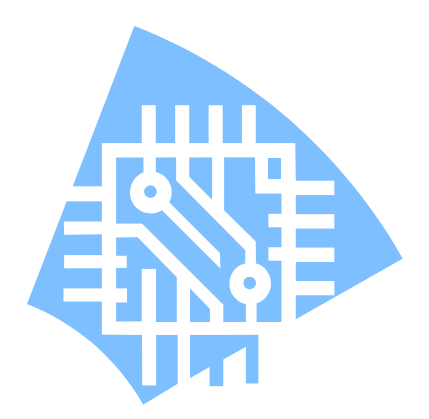

- Scale up number of cache controllers
- Add additional tokens to the ring allowing basic pipelining of memory requests
	- Tokens service disjoint memory addresses (ex. odd or even)
- Compare average memory access time versus number of tokens and number of active CPUs

#### Test Results

**Number of Controllers vs. Avg. Access Time (2 Tokens)**

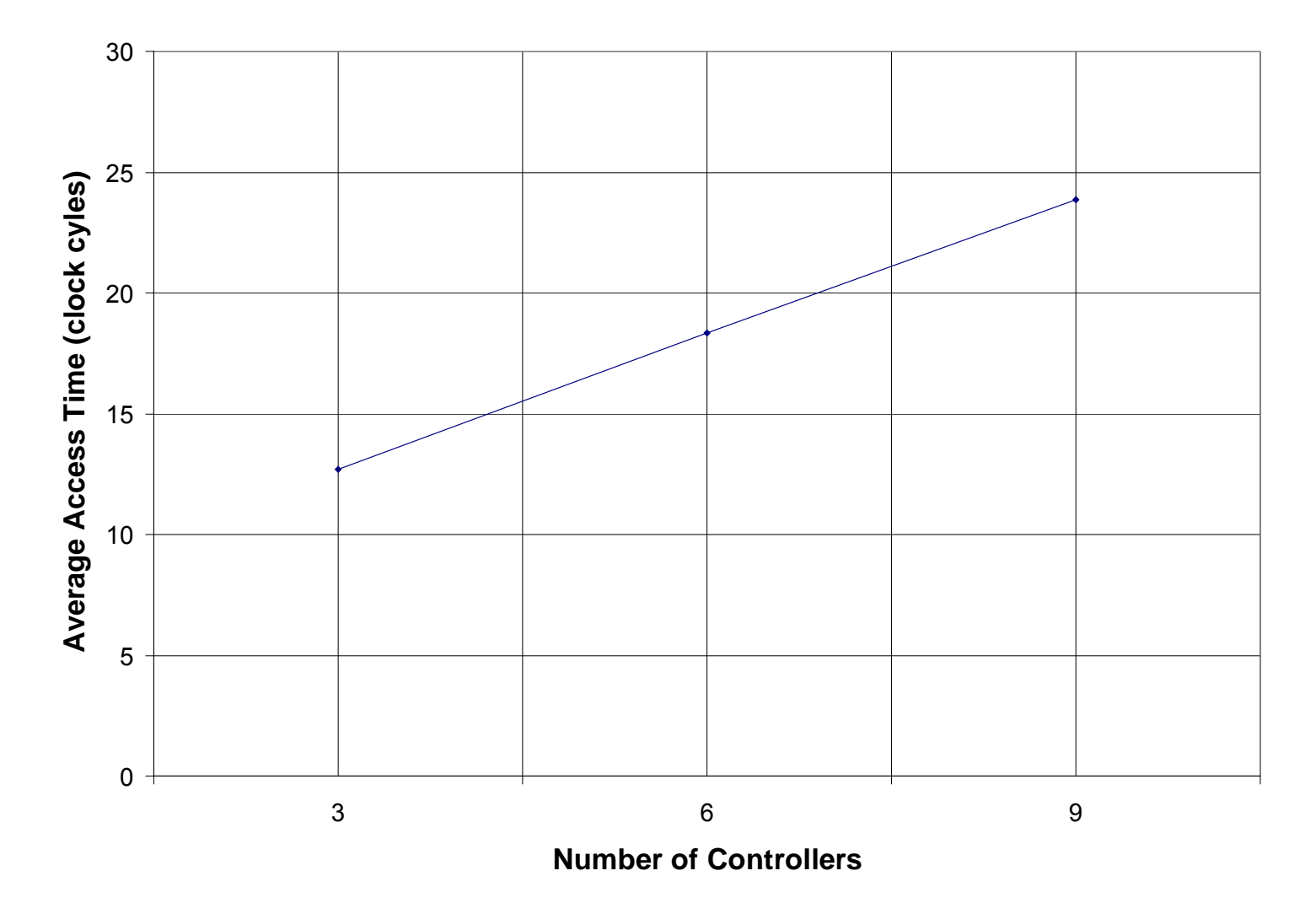

#### Test Results

**Number of Tokens vs. Avg. Access Time (9 Controllers)**

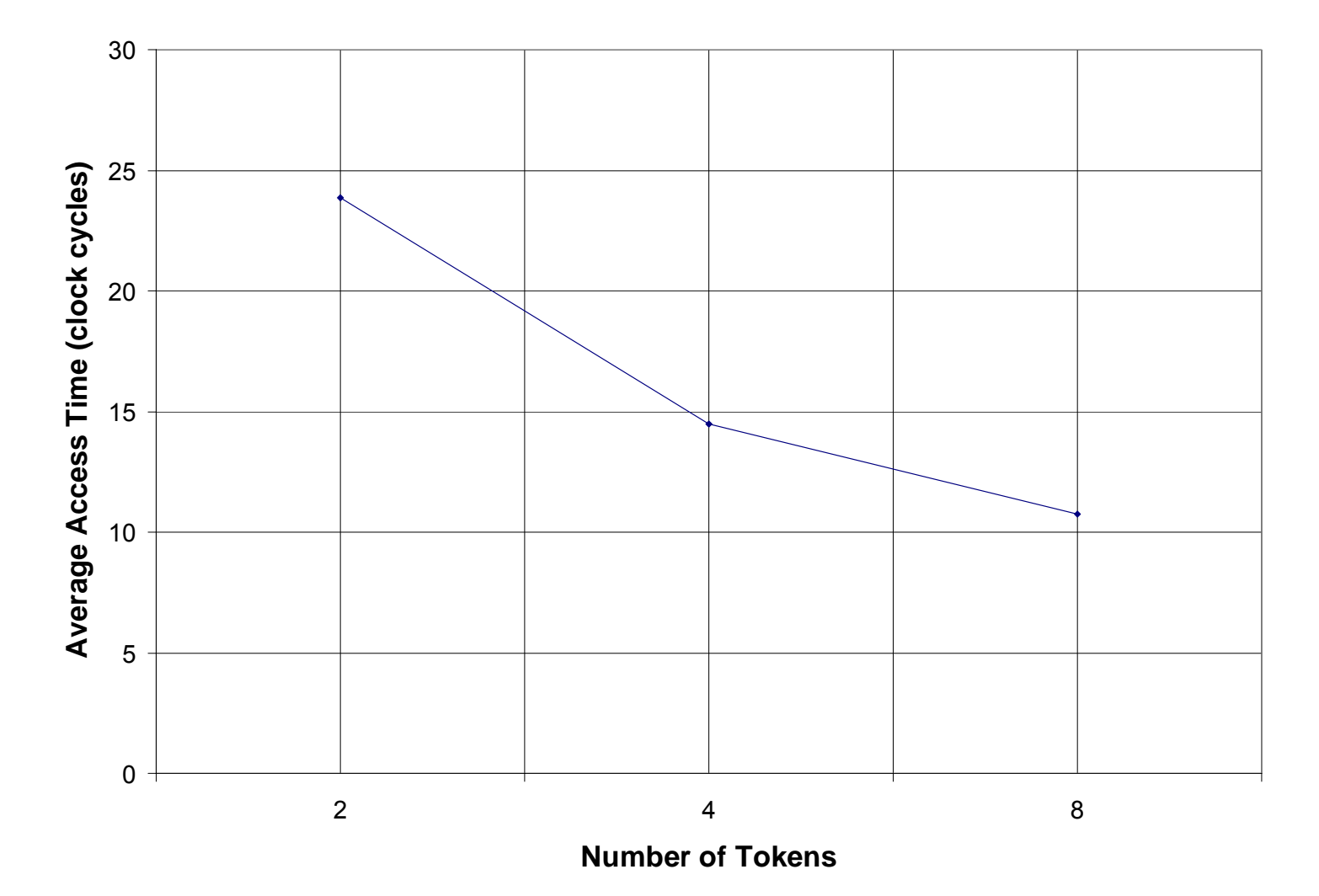

#### Placed and Routed

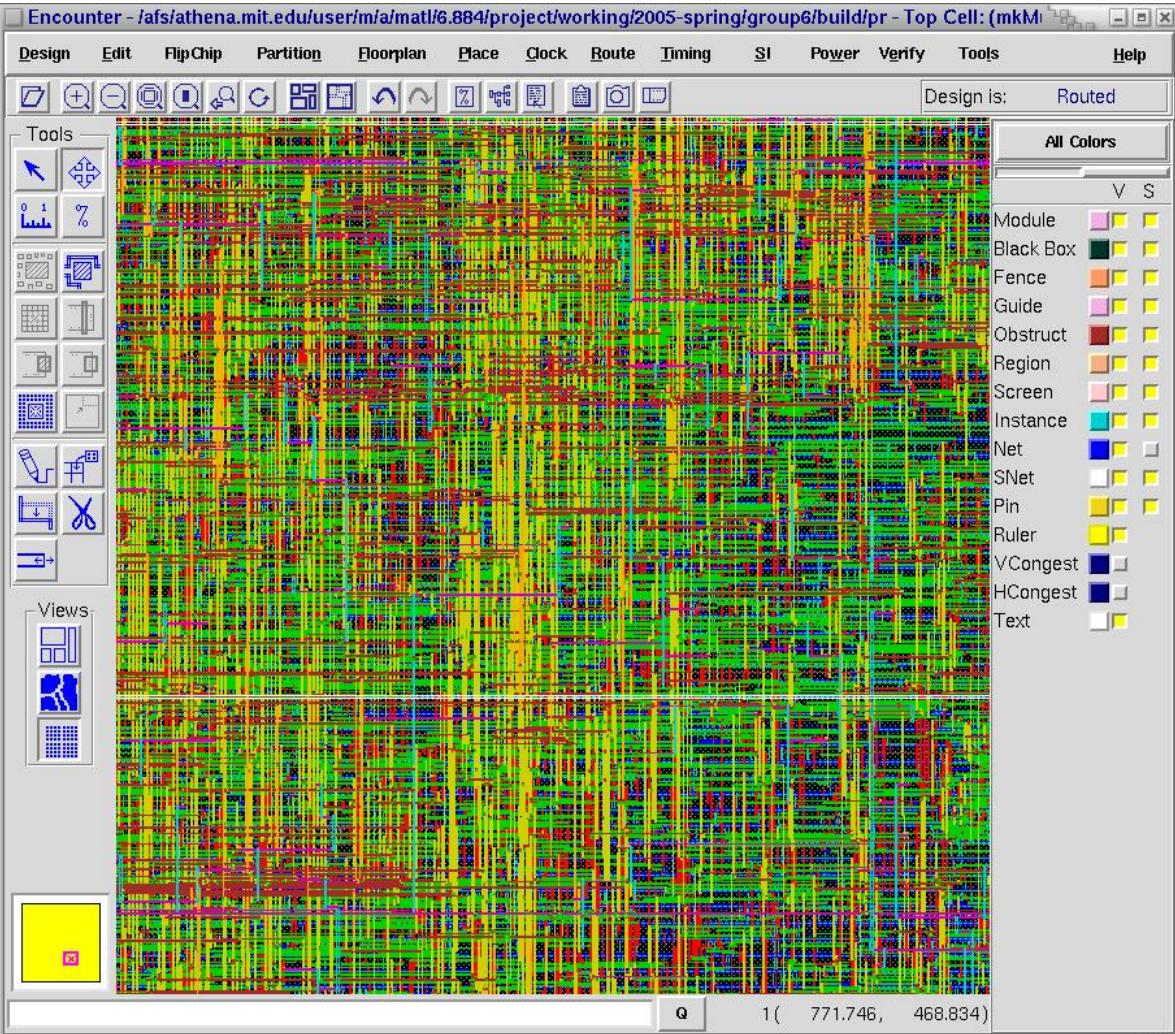

#### Stats (9 cache, 8 tokens)

- •Clock speed: 3.71ns (~270 Mhz)
- Area: 1,296,726 µm<sup>2</sup> with memory
- Average memory access time: ~39ns

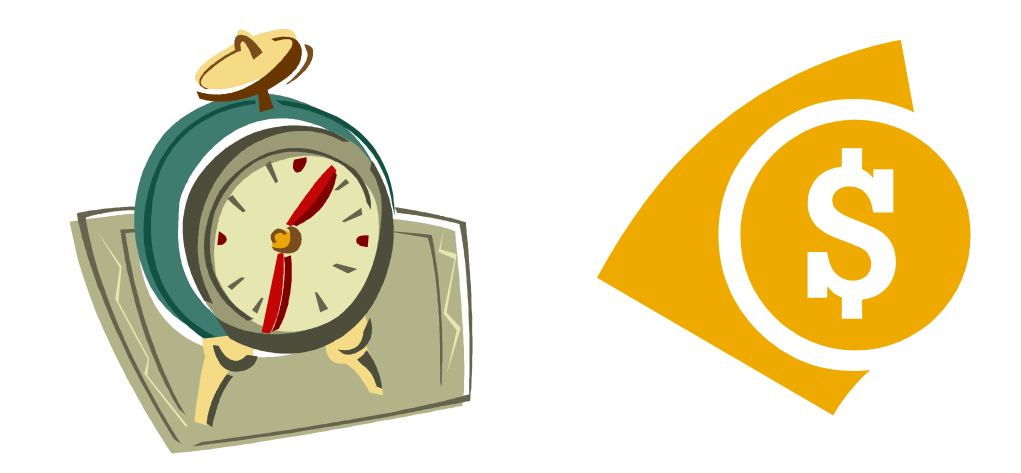